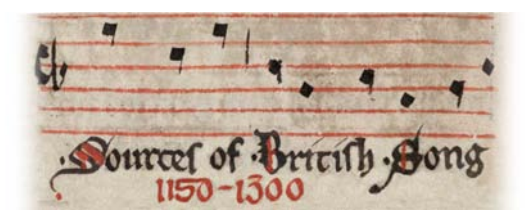

**38**

*Verbo celum quo firmatur GB-Lbl* Sloane 1580, ff.156v-157v *De resurreccione*

## Source and Contents

Three sections of music: (a) 143v-147v, (b) 152v-154, (c) 156v-157v.

(a) and (b) may be the same music scribe (for *Inter flores electorum*, *Dulci voce mente munda*, and *Veni sancte spiritus*), though they are probably three different text scribes. *Verbo celum* is in a much neater notation hand.

(c) The pages in this quire have been ruled on the verso and scribes have relied on showthrough for the recto.

## *Verbo celum*:

A slightly wavy black line separates the staves of the two parts on each system (except for two on 157v). Plain red initials; cues visible in margins (some are wrong or missing, despite the cues). f.156v stave-lines and text-lines slope up and down, but much straighter on 157r. Text-lines are straight but not always equally spaced. This is the neatest notation in the MS, but still cramped.

## Notation

Cephalicus takes two forms: a sloping note-head with a tail to the left and tapering into a descender to the right (e.g. **1a VERbo**, upper voice), or a similar figure with a less sloping note-head and a definite little note 'hanging' directly below, like the cephalicus in Vatican notation (e.g. **2a ET**, upper voice).

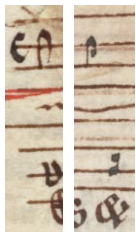

Climacus mostly takes conventional form (e.g. **1a VerBO**, lower part) but is also found as 'English conjunctura' (**6a laBE**, lower part) and 'extended clivis' (**6a paRENS**, lower part).

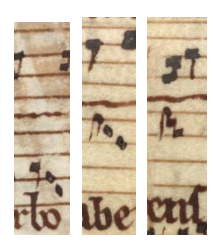

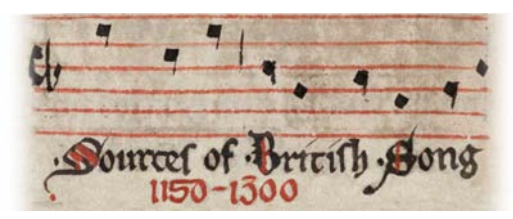

**38** *Verbo celum quo firmatur GB-Lbl* Sloane 1580, ff.156v-157v *De resurreccione*

Virga and punctum - latter mainly for relatively lower notes. Tail of virga extends slightly above note-head most of the time.

Pes, clivis, porrectus, torculus, scandicus used.

Note variety of different clefs.

References

*For references on this source please see the DIAMM bibliography.* 

*DIAMM maintains separate bibliographies for each source in the database, accessible in the main source record. The entire bibliography is also searchable and can be accessed through the 'Bibliography' link in the horizontal red bar directly under the DIAMM masthead.*